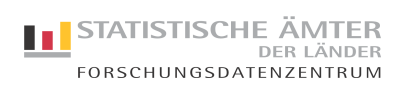

## Mikrodatensatzbeschreibung (MDS)

Standort Stuttgart

Statistik: **Statistik über die öffentliche Abwasserbeseitigung (32212)**

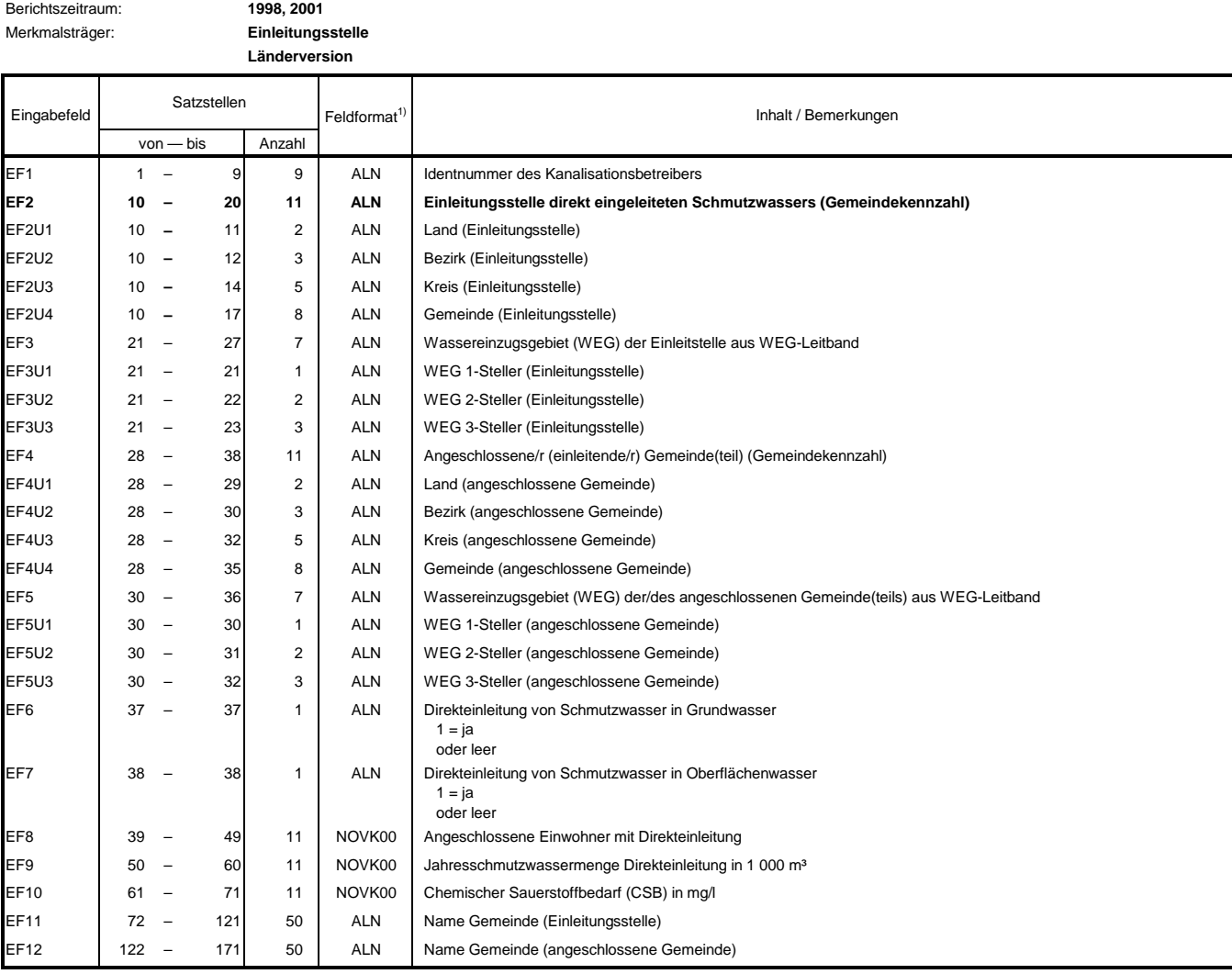

1) NOV = numerisch ohne Vorzeichen

ALN = alle möglichen Zeichen